## 町内会情報を閲覧しよう!

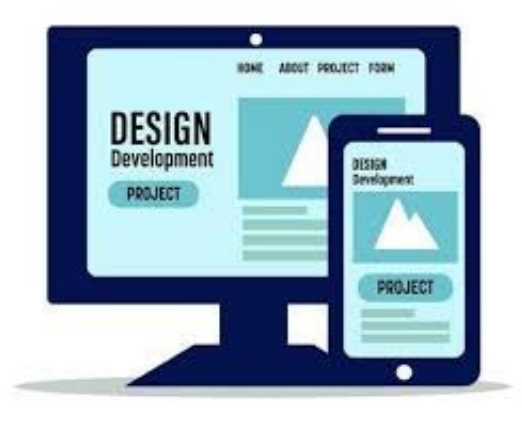

- 1.電子情報から閲覧しよう
- 2. スマートフォンやパソコンから検索
- 3. [http://takinoue-asahidai.jp](http://takinoue-asahidai.jp/)か 「「滝之上旭台町内会」で検索

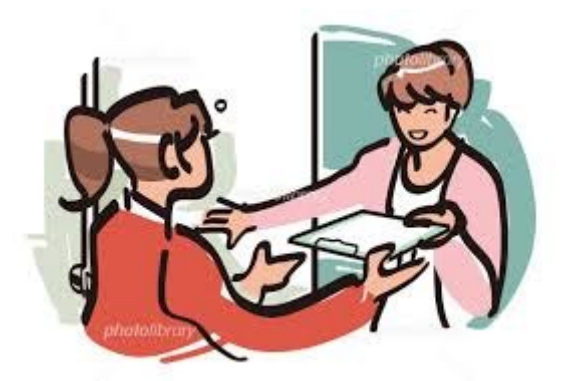

- 1.各班の班長から回覧板が回ってくる
- 2. 一部の回覧物と広報内容は掲示板 滝之上地区、根岸旭台地区各2か所